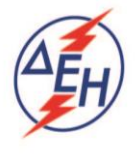

Material & Purchasing Department 22, Chalkokondyli Str. 104 32 Athens, GREECE

## **TENDER NOTICE No: M&PD 51719052**

## **AMENDMENT NO 4**

## **PUBLIC AFFAIRS SERVICES TO PPC IN BRUSSELS**

By force of this Amendment No 4 concerning the Electronic Tender Notice M&PD 51719052 for the PUBLIC AFFAIRS SERVICES TO PPC IN BRUSSELS, the new closing date for the electronic submission of Tenders shall be Thursday, **27.02.2020 at 12:00 hrs** local time (Athens, Greece).

All other terms of Tender Notice M&PD 51719052 shall remain in full force and effect.